Übungsaufgabe: Lösen Sie die Bilanz in Bestandskonten (Aktiv u. Passiv) auf und übertragen Sie die Anfangsbestände aus der Bilanz in die Bestandskonten. Verbuchen Sie die Aufgeführten Geschäftsfälle in den Bestandskonten schließen Sie die Bestandskonten ab und erstellen Sie die Abschlussbilanz. Nennen Sie zu jeden Geschäftsvorfall den Buchungssatz (Soll an

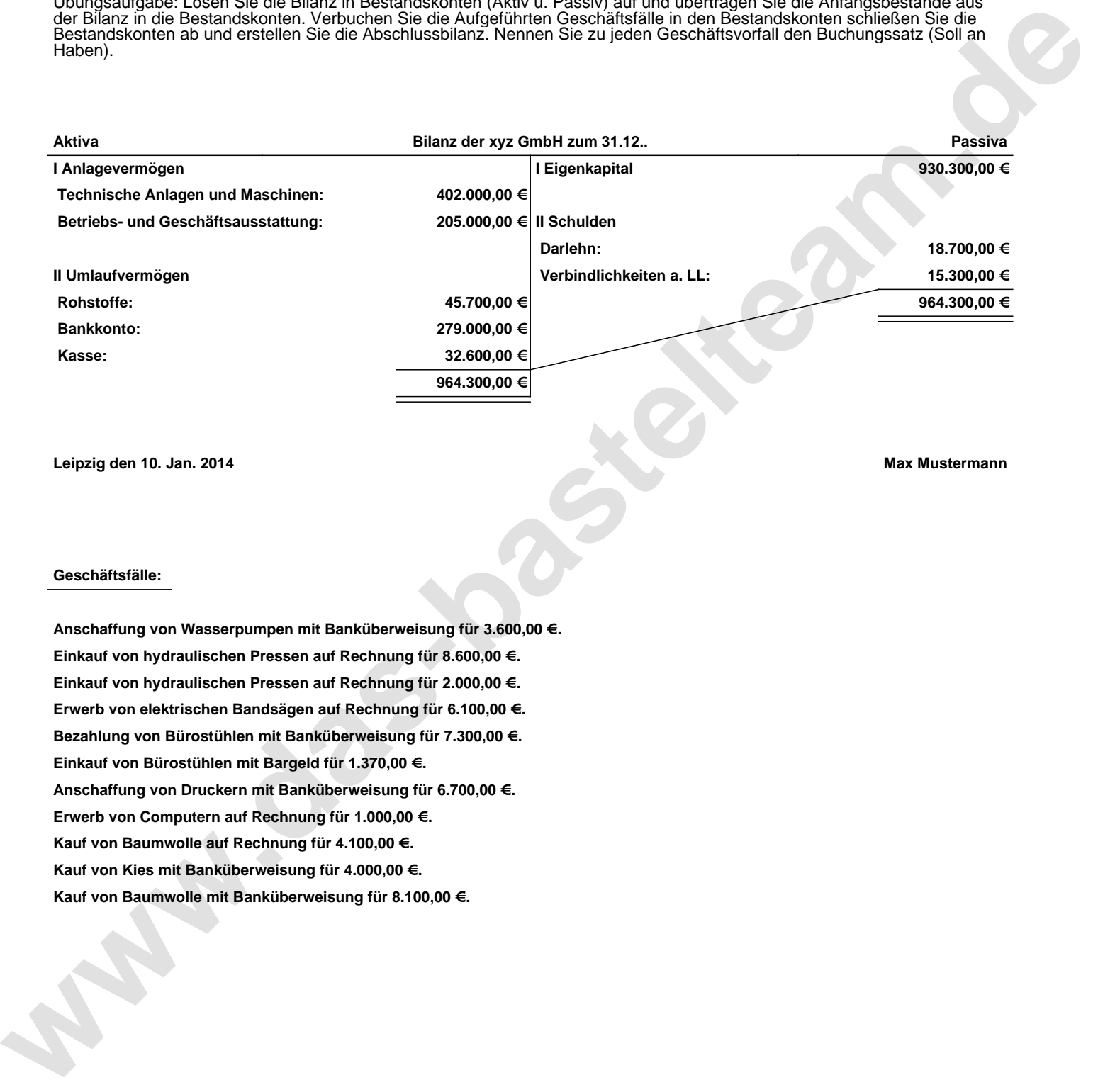

**Leipzig den 10. Jan. 2014 Max Mustermann**

## **Geschäftsfälle:**

**Anschaffung von Wasserpumpen mit Banküberweisung für 3.600,00 €. Einkauf von hydraulischen Pressen auf Rechnung für 8.600,00 €. Einkauf von hydraulischen Pressen auf Rechnung für 2.000,00 €. Erwerb von elektrischen Bandsägen auf Rechnung für 6.100,00 €. Bezahlung von Bürostühlen mit Banküberweisung für 7.300,00 €. Einkauf von Bürostühlen mit Bargeld für 1.370,00 €. Anschaffung von Druckern mit Banküberweisung für 6.700,00 €. Erwerb von Computern auf Rechnung für 1.000,00 €. Kauf von Baumwolle auf Rechnung für 4.100,00 €. Kauf von Kies mit Banküberweisung für 4.000,00 €. Kauf von Baumwolle mit Banküberweisung für 8.100,00 €.**

Übungsaufgabe: Lösen Sie die Bilanz in Bestandskonten (Aktiv u. Passiv) auf und übertragen Sie die Anfangsbestände aus der Bilanz in die Bestandskonten. Verbuchen Sie die Aufgeführten Geschäftsfälle in den Bestandskonten schließen Sie die Bestandskonten ab und erstellen Sie die Abschlussbilanz. Nennen Sie zu jeden Geschäftsvorfall den Buchungssatz (Soll an

## **Lösungen:**

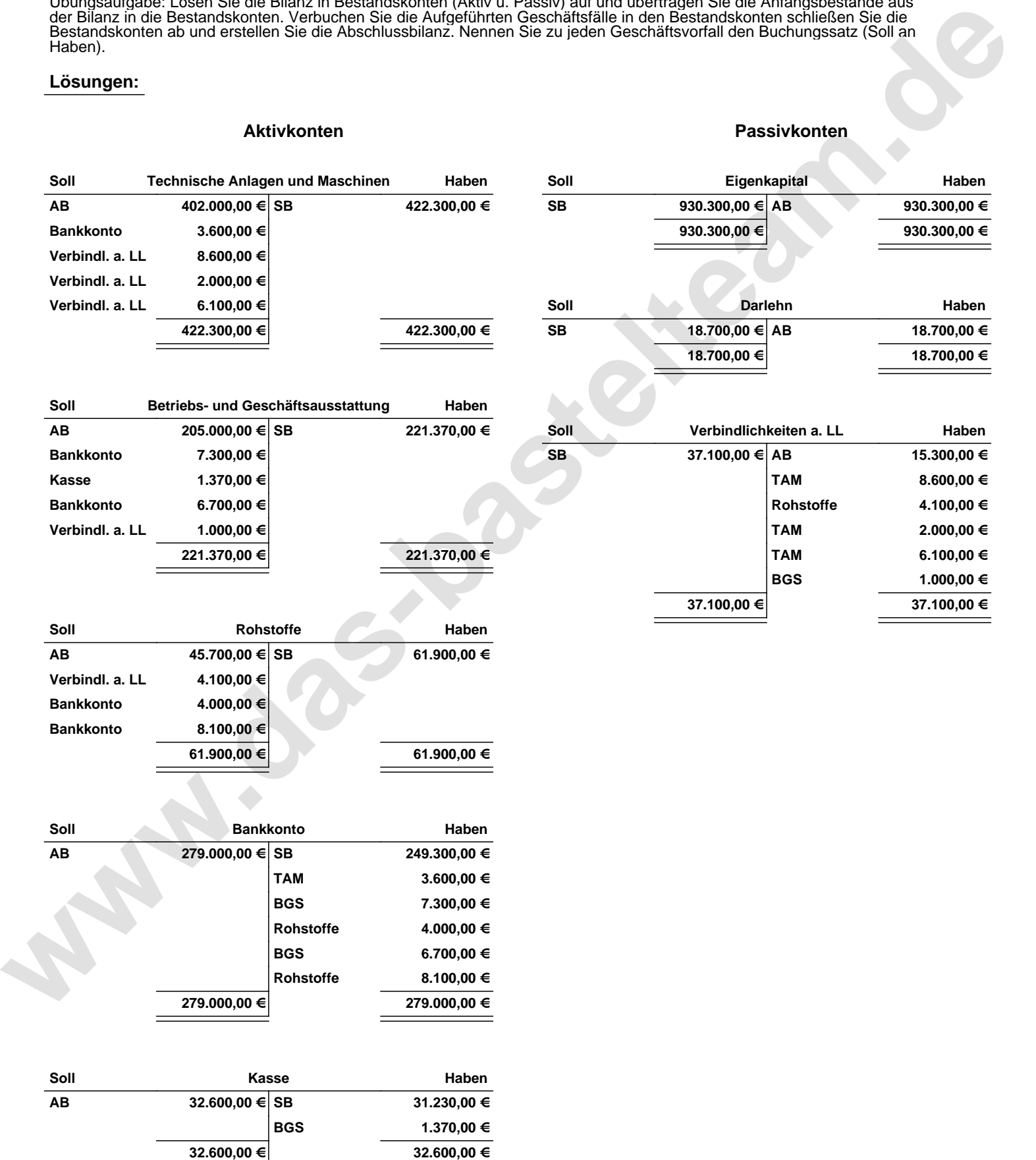

Übungsaufgabe: Lösen Sie die Bilanz in Bestandskonten (Aktiv u. Passiv) auf und übertragen Sie die Anfangsbestände aus der Bilanz in die Bestandskonten. Verbuchen Sie die Aufgeführten Geschäftsfälle in den Bestandskonten schließen Sie die Bestandskonten ab und erstellen Sie die Abschlussbilanz. Nennen Sie zu jeden Geschäftsvorfall den Buchungssatz (Soll an

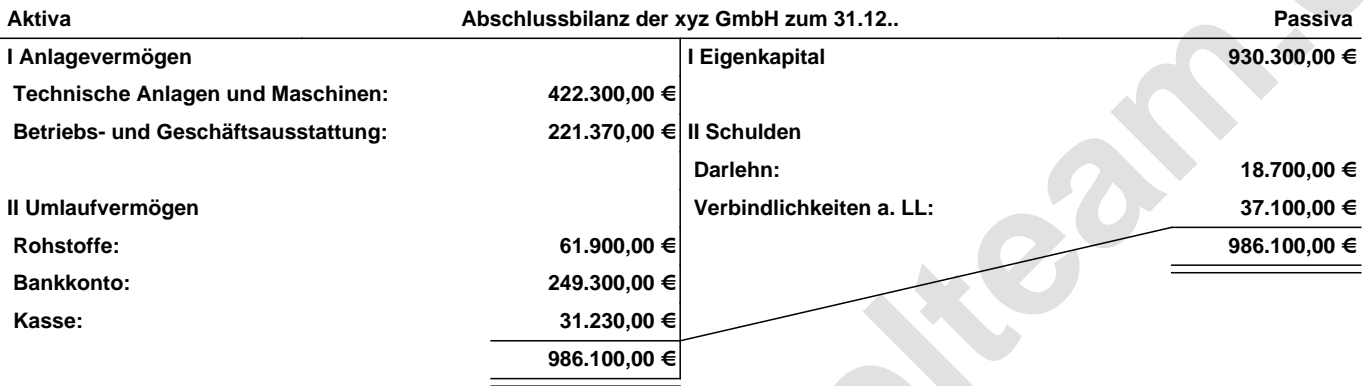

**Leipzig den 10. Jan. 2014 Max Mustermann**

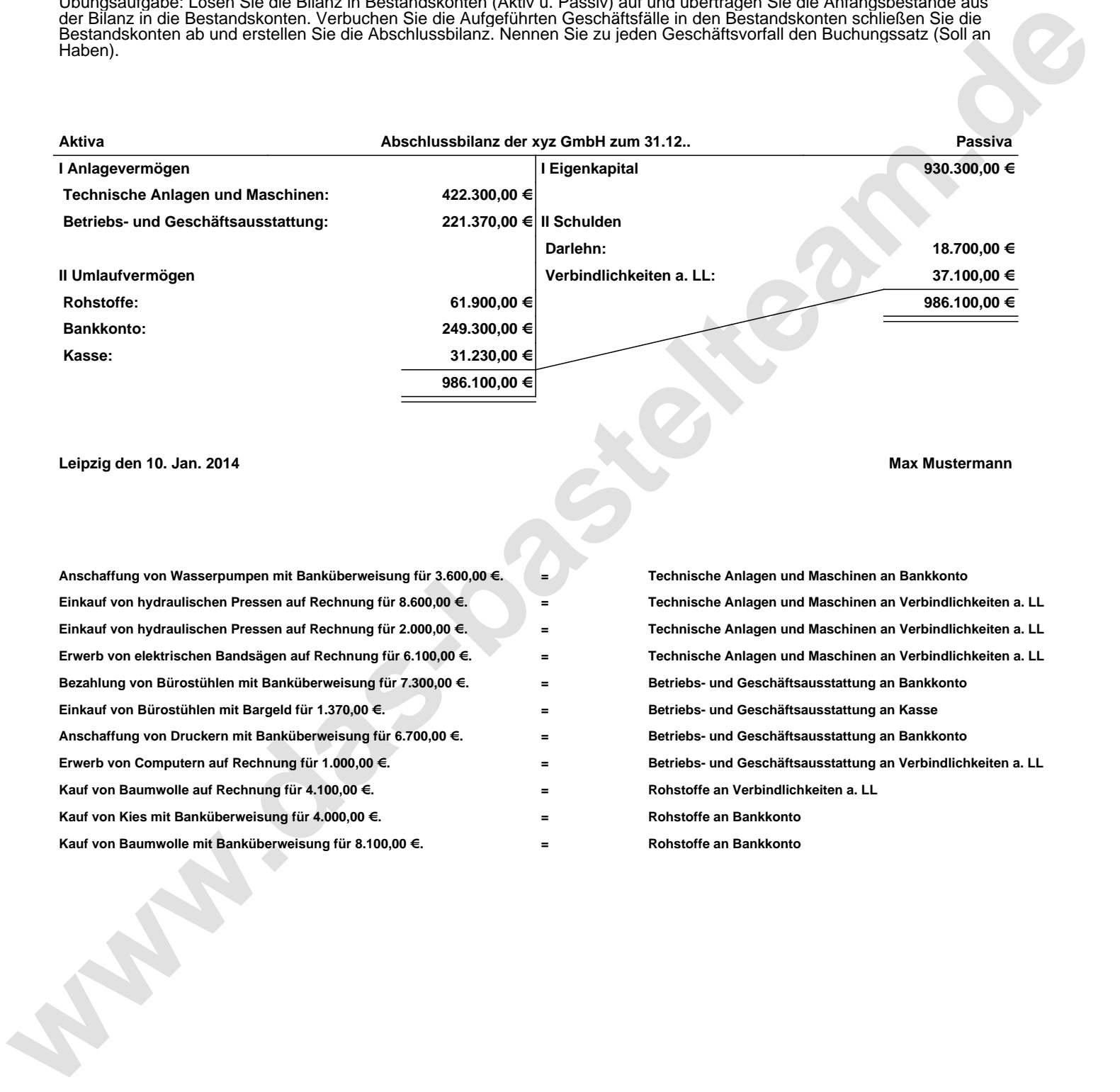